# **Okra Documentation**

*Release 1.6.0*

**Fernando Nogueira**

**Feb 06, 2020**

## User Documentation

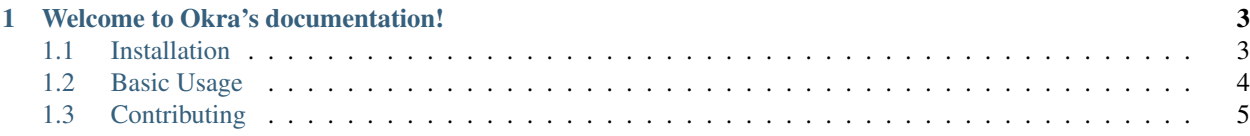

#### Okra 1.6.0 Released

Okra 1.6.0 is now available. For new features in Okra 1.6.0, see [https://github.com/OkraScheduler/OkraSync/](https://github.com/OkraScheduler/OkraSync/releases) [releases](https://github.com/OkraScheduler/OkraSync/releases)

Welcome to the Okra 1.6.0 Manual! Okra is an open-source MongoDB database migration tool.

## CHAPTER<sup>1</sup>

## Welcome to Okra's documentation!

<span id="page-6-0"></span>The main documentation for the site is organized into a couple sections:

- *[User Documentation](#page-6-2)*
- <span id="page-6-2"></span>• *[Contributing](#page-8-1)*

## <span id="page-6-1"></span>**1.1 Installation**

To install Okra is simple:

## **1.1.1 Maven**

```
<dependency>
    <groupId>com.github.OkraScheduler</groupId>
    <artifactId>OkraSync</artifactId>
    <version>x.y.z</version>
</dependency>
<repositories>
    <repository>
        <id>jitpack.io</id>
         <url>https://jitpack.io</url>
    </repository>
</repositories>
```
#### **1.1.2 Gradle**

```
dependencies {
   compile 'com.github.OkraScheduler:OkraSync:x.y.z'
}
repositories {
   maven {
        url 'https://jitpack.io'
    }
}
```
## <span id="page-7-0"></span>**1.2 Basic Usage**

#### **1.2.1 Prerequisites**

Okra requires Java 8+ and Mongo Java Driver

#### **1.2.2 Usage**

- Add Okra to your project as you can see in the *[Installation](#page-6-1)* page.
- Create a class that will store your specific job attributes

```
public class CheckJob extends DefaultOkraItem {
   private String someAttribute;
    //getters and setters
}
```
#### • Setup Okra with a MongoDB Driver

```
public OkraSync<CheckJob> setupOkra(MongoClient mongo): {
   OkraSync<CheckJob> okra = new OkraSyncBuilder<CheckJob>()
            .withMongo(mongo)
            .withCollection("checkJob")
            .withDatabase(mongoDatabaseName)
            .withItemClass(CheckJob.class)
            .withExpiration(2, TimeUnit.MINUTES)
            .build();
   okra.setup();
    return okra;
}
```
• Schedule your job items

```
public void schedule(CheckJob item) {
   okra.schedule(item);
}
```
• And start processing them...

```
public void process() {
   CheckJob item = okra.peek();
    if (item.isPresent()) {
        // process
        okra.reschedule(item)
        // or okra.delete(item);
    }
```
<span id="page-8-1"></span>Enjoy Okra! :)

}

## <span id="page-8-0"></span>**1.3 Contributing**

#### **1.3.1 Issues**

Report issues and suggest features and improvements on the GitHub issue tracker. You may also ask questions on the issue tracker.

If you want to file a bug, please provide all the necessary info listed in our issue reporting template (it's loaded automatically when you create a new GitHub issue).

### **1.3.2 Patches**

Patches in any form are always welcome! GitHub pull requests are even better! :-)

Before submitting a patch or a pull request make sure all tests are passing and that your patch is in line with the [contribution guidelines.](https://github.com/OkraScheduler/OkraSync/blob/master/CONTRIBUTING.md)